# **Capítulo 16 Alocação de memória**

As aplicações, utilitários e o próprio sistema operacional precisam de memória para executar. Como ocorre com os demais recursos de hardware, a memória disponível no sistema deve ser gerenciada pelo SO, para evitar conflitos entre aplicações e garantir justiça no seu uso. Fazendo uso dos mecanismos de hardware de memória apresentados no capítulo 14, o sistema operacional aloca e libera áreas de memória para os processos (ou para o próprio núcleo), conforme a necessidade. Este capítulo apresenta os principais conceitos relacionados à alocação de memória.

#### **16.1 Alocadores de memória**

*Alocar memória* significa reservar áreas de memória RAM que podem ser usadas por um processo, por um descritor de *socket* ou de arquivo no núcleo, por um cache de blocos de disco, etc. Ao final de seu uso, cada área de memória alocada é liberada pela entidade que a solicitou e colocada à disposição do sistema para novas alocações.

O mecanismo responsável pela alocação e liberação de áreas de memória é chamado um *alocador de memória*. Em linhas gerais, o alocador reserva ou libera partes da memória RAM, de acordo com o fluxo de solicitações que recebe (de processos ou do núcleo do sistema operacional). Para tal, o alocador deve manter um registro contínuo de quais áreas estão sendo usadas e quais estão livres. Para ser eficiente, ele deve realizar a alocações rapidamente e minimizar o desperdício de memória [Wilson et al., 1995].

Alocadores de memória podem existir em diversos contextos:

- **Alocador de memória física** : organiza a memória física do computador, definindo as áreas que podem ser alocadas pelo núcleo e processos e as áreas reservadas (BIOS, DMA, etc.). Gerencia o uso das áreas alocáveis, atendendo requisições de alocação/liberação do núcleo e de processos.
- **Alocador de espaço de núcleo:** o núcleo do SO continuamente cria e destrói muitas estruturas de dados relativamente pequenas, como descritores de arquivos abertos, de processos, *sockets* de rede, *pipes*, etc. O alocador de núcleo obtém áreas de memória do alocador físico e as utiliza para alocar essas estruturas para o núcleo.
- **Alocador de espaço de usuário:** um processo pode solicitar blocos de memória para armazenar estruturas de dados dinâmicas, através de operações como malloc e free. O alocador de memória do processo geralmente é implementado por

bibliotecas providas pelo sistema operacional, como a LibC. Essas bibliotecas interagem com o núcleo para solicitar o redimensionamento da seção HEAP do processo quando necessário (Seção 15.2).

A Figura 16.1 apresenta uma visão geral dos mecanismos de alocação de memória em um sistema operacional típico. Na figura pode-se observar os três alocadores: de memória física, de núcleo e do espaço de usuário. O esquema apresentado nessa figura procura ser genérico, pois as implementações variam muito entre sistemas operacionais distintos.

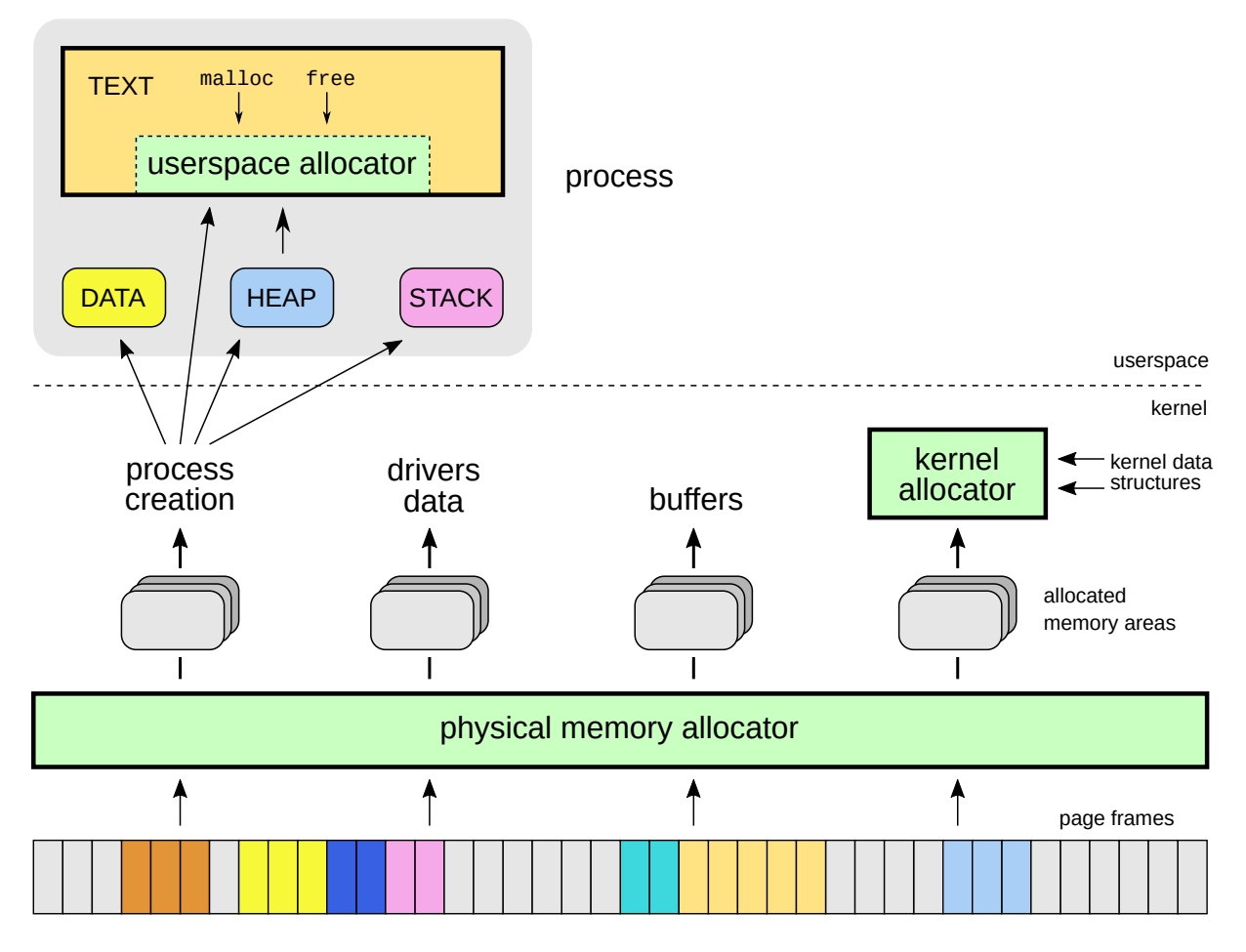

Figura 16.1: Mecanismos de alocação de memória.

## **16.2 Alocação básica**

O problema básico de alocação consiste em manter uma grande área de memória RAM e atender um fluxo de requisições de alocação e liberação de partes dessa área para o sistema operacional ou para as aplicações. Essas requisições ocorrem o tempo todo, em função das tarefas em execução no sistema, e devem ser atendidas rapidamente.

Vejamos um exemplo simples: considere um sistema hipotético com 1 GB de memória RAM livre em uma área única<sup>1</sup>. O alocador de memória recebe a seguinte sequência de requisições:

<sup>&</sup>lt;sup>1</sup>Sistemas reais, como os computadores PC, podem ter várias áreas de memória livre distintas e não-contíguas.

- 1. Aloca 200 MB (*a*1)
- 2. Aloca 100 MB  $(a_2)$
- 3. Aloca 100 MB (*a*3)
- 4. Libera *a*<sup>1</sup>
- 5. Aloca 300 MB (*a*4)
- 6. Libera  $a_3$

O alocador atende essas requisições em sequência, reservando e liberando áreas de memória conforme necessário. A Figura 16.2 apresenta uma evolução possível das áreas de memória com as ações do alocador.

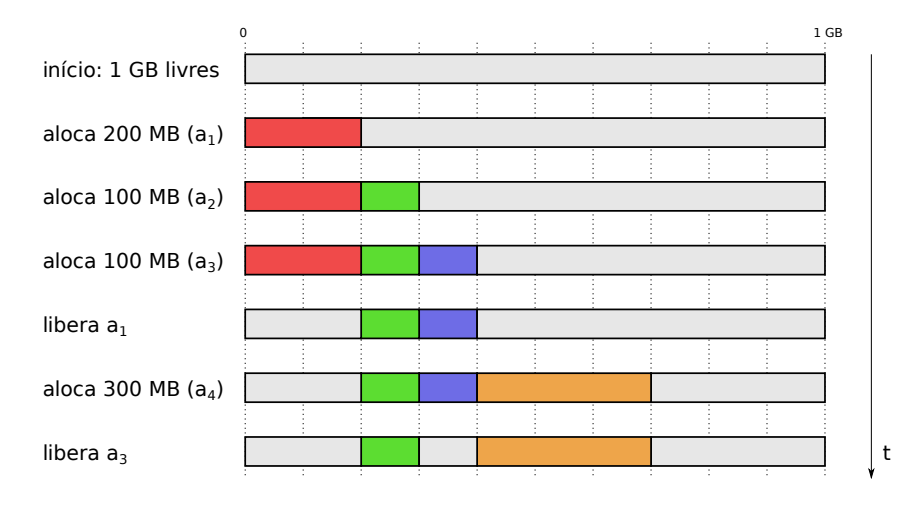

Figura 16.2: Sequência de alocações e liberações de memória.

Na Figura 16.2 pode-se observar que, como efeito das alocações e liberações, a área de memória inicialmente vazia se transforma em uma sequência de áreas ocupadas (alocadas) e áreas livres, que evolui a cada nova requisição. Essas informações são geralmente mantidas em uma ou mais listas duplamente encadeadas (ou árvores) de áreas de memória.

### **16.3 Fragmentação**

Ao longo da vida de um sistema, áreas de memória são alocadas e liberadas continuamente. Com isso, podem surgir áreas livres ("buracos" na memória) entre as áreas alocadas. Por exemplo, na Figura 16.2 pode-se observar que o sistema ainda tem 600 MB de memória livre após a sequência de operações, mas somente requisições de alocação de até 300 MB pode ser aceitas, pois esse é o tamanho da maior área livre contínua disponível. Esse fenômeno se chama *fragmentação externa*, pois fragmenta a memória livre, fora das áreas alocadas.

A fragmentação externa é muito prejudicial, porque limita a capacidade de alocação de memória do sistema. Além disso, quanto mais fragmentada estiver a memória livre, maior o esforço necessário para gerenciá-la, pois mais longas serão as listas encadeadas de área de memória livres. Pode-se enfrentar o problema da fragmentação externa de duas formas: *minimizando* sua ocorrência, através de estratégias de alocação, *desfragmentando* periodicamente a memória do sistema, ou permitindo a fragmentação interna.

#### **16.3.1 Estratégias de alocação**

Para minimizar a ocorrência de fragmentação externa, cada pedido de alocação pode ser analisado para encontrar a área de memória livre que melhor o atenda. Essa análise pode ser feita usando um dos seguintes critérios:

- *First-fit* **(primeiro encaixe):** consiste em escolher a primeira área livre que satisfaça o pedido de alocação; tem como vantagem a rapidez, sobretudo se a lista de áreas livres for muito longa. É a estratégia adotada na Figura 16.2.
- *Best-fit* **(melhor encaixe):** consiste em escolher a menor área possível que possa receber a alocação, minimizando o desperdício de memória. Contudo, algumas áreas livres podem ficar pequenas demais e com isso se tornarem inúteis.
- *Worst-fit* **(pior encaixe):** consiste em escolher sempre a maior área livre possível, de forma que a "sobra" seja grande o suficiente para ser usada em outras alocações.
- *Next-fit* **(próximo encaixe):** variante da estratégia *first-fit* que consiste em percorrer a lista de áreas a partir da última área alocada ou liberada, para que o uso das áreas livres seja distribuído de forma mais homogênea no espaço de memória.

Diversas pesquisas [Johnstone and Wilson, 1999] demonstraram que as abordagens mais eficientes são a *best-fit* e a *first-fit*, sendo esta última bem mais rápida. A Figura 16.3 ilustra essas estratégias na alocação de um bloco de 80 MB em uma memória de 1 GB parcialmente alocada.

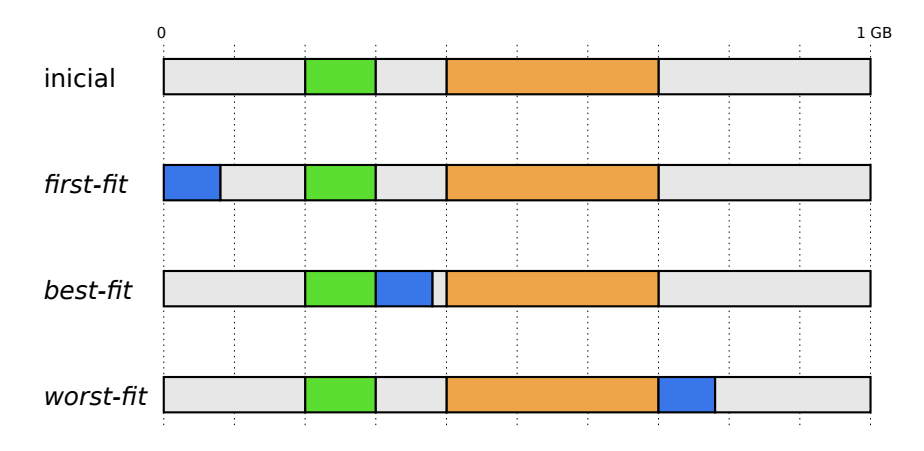

Figura 16.3: Estratégias para minimizar a fragmentação externa.

#### **16.3.2 Desfragmentação**

Outra forma de tratar a fragmentação externa consiste em *desfragmentar* a memória periodicamente. Para tal, as áreas de memória usadas pelos processos devem ser movidas na memória de forma a concatenar as áreas livres e assim diminuir a fragmentação. Ao mover um processo na memória, suas informações de endereçamento virtual

(registrador base/limite, tabela de segmentos ou de páginas) devem ser devidamente ajustadas para refletir a nova posição do processo na memória RAM. Por essa razão, a desfragmentação só pode ser aplicada a áreas de memória físicas, pois as mudanças de endereço das áreas de memória serão ocultadas pelo hardware. Ela não pode ser aplicada, por exemplo, para a gestão da seção *heap* de um processo.

Como as áreas de memória não podem ser acessadas durante a desfragmentação, é importante que esse procedimento seja executado rapidamente e com pouca frequência, para não interferir nas atividades normais do sistema. As possibilidades de movimentação de áreas podem ser muitas, portanto a desfragmentação deve ser tratada como um problema de otimização combinatória. A Figura 16.4 ilustra três possibilidades de desfragmentação de uma determinada situação de memória; as três alternativas produzem o mesmo resultado (uma área livre contínua com 450 MB), mas têm custos distintos.

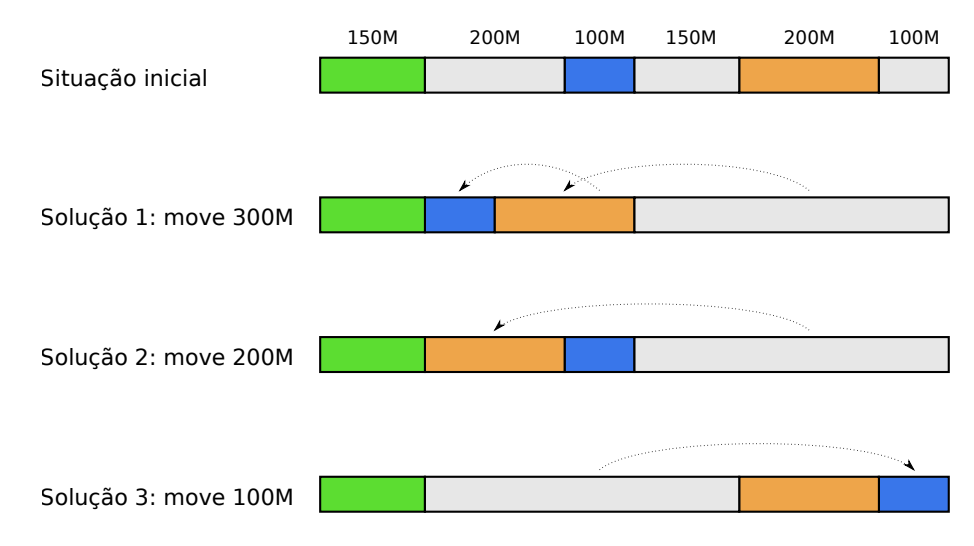

Figura 16.4: Possibilidades de desfragmentação.

#### **16.3.3 Fragmentação interna**

Uma alternativa para minimizar o impacto da fragmentação externa consiste em arredondar algumas requisições de alocação, para evitar sobras muito pequenas. Por exemplo, na alocação com *best-fit* da Figura 16.3, a área alocada poderia ser arredondada de 80 MB para 100 MB, evitando a sobra da área de 20 MB (Figura 16.5). Dessa forma, evita-se a geração de um fragmento de memória livre, mas a memória adicional alocada provavelmente não será usada por quem a requisitou. Esse desperdício de memória dentro da área alocada é denominado *fragmentação interna* (ao contrário da fragmentação externa, que ocorre nas áreas livres).

A fragmentação interna afeta todas as formas de organização de memória; as partições e segmentos sofrem menos com esse problema, pois o nível de arredondamento das áreas de memória pode ser decidido caso a caso. No caso da memória paginada, essa decisão não é possível, pois as alocações são sempre feitas em múltiplos inteiros de páginas. Assim, em um sistema com páginas de 4 KBytes (4.096 bytes), um processo que solicite 550.000 bytes (134,284 páginas) receberá 552.960 bytes (135 páginas), ou seja, 2.960 bytes a mais que o solicitado.

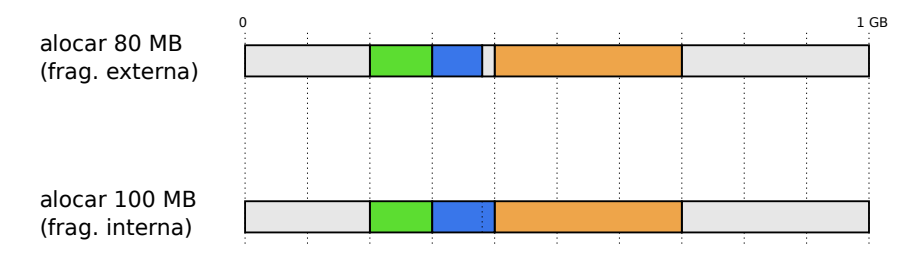

Figura 16.5: Fragmentação interna.

Em média, para cada processo haverá uma perda de 1/2 página de memória por fragmentação interna. Uma forma de minimizar a perda por fragmentação interna seria usar páginas de menor tamanho (2K, 1K, 512 bytes ou ainda menos). Todavia, essa abordagem implica em ter mais páginas por processo, o que geraria tabelas de páginas maiores e com maior custo de gerência.

## **16.4 O alocador Buddy**

Existem estratégias de alocação mais sofisticadas e eficientes que as apresentadas na seção 16.3.1. Um algoritmo de alocação muito conhecido é o chamado *Buddy Allocator*, ou alocador por pares [Wilson et al., 1995], explicado a seguir. Em sua versão mais simples, a estratégia *Buddy* sempre aloca blocos de memória de tamanho 2 *n* , com *n* inteiro e ajustável. Por exemplo, para uma requisição de 85 KBytes será alocado um bloco de memória com 128 KBytes (2<sup>7</sup> KBytes ou 2<sup>17</sup> bytes), e assim por diante. O uso de blocos de tamanho 2 *n* reduz a fragmentação externa, mas pode gerar muita fragmentação interna.

O valor de *n* pode variar entre os limites  $n_{min}$  e  $n_{max}$ , ou seja,  $n_{min} < n < n_{max}$ . *nmin* define o menor bloco que pode ser alocado, para evitar custo computacional e desperdício de espaço com a alocação de blocos muito pequenos. Valores entre 1 KByte e 64 KBytes são usuais. Por sua vez, *nmax* define o tamanho do maior bloco alocável, sendo limitado pela quantidade de memória RAM disponível. Em um sistema com  $2.000$  MBytes de memória RAM livre, o maior bloco alocável teria 1.024 MBytes (ou  $2^{20}$ Bytes). Os 976 MBytes restantes também podem ser alocados, mas em blocos menores.

O funcionamento do alocador Buddy binário (blocos de 2*<sup>n</sup>* bytes) é simples:

- Ao receber uma requisição de alocação de memória de tamanho 40 KBytes (por exemplo), o alocador procura um bloco livre com 64 KBytes (pois 64 KBytes é o menor bloco com tamanho 2 *<sup>n</sup>* que pode conter 40 KBytes). Caso não encontre um bloco com 64 KBytes, procura um bloco livre com 128 KBytes, o divide em dois blocos de 64 KBytes (os *buddies*) e usa um deles para a alocação. Caso não encontre um bloco livre com 128 KBytes, procura um bloco com 256 KBytes para dividir em dois, e assim sucessivamente.
- Ao liberar uma área de memória alocada, o alocador verifica se o par (*buddy*) do bloco liberado também está livre; se estiver, funde os dois em um bloco maior, analisa o novo bloco em relação ao seu par e continua as fusões de blocos, até encontrar um par ocupado ou chegar ao tamanho máximo de bloco permitido. A fusão entre dois blocos vizinhos também é chamada de *coalescência*.

A Figura 16.6 apresenta um exemplo de funcionamento do alocador *Buddy*. Nesse exemplo didático, o tamanho da memória é de 1 MBytes (1.024 KBytes) e o menor bloco alocável é de 64 KBytes. O alocador de memória recebe a seguinte sequência de requisições: *aloca 200 KB* (*a*1), *aloca 100 KB* (*a*2), *aloca 150 KB* (*a*3), *libera a*<sup>1</sup> e *libera a*2.

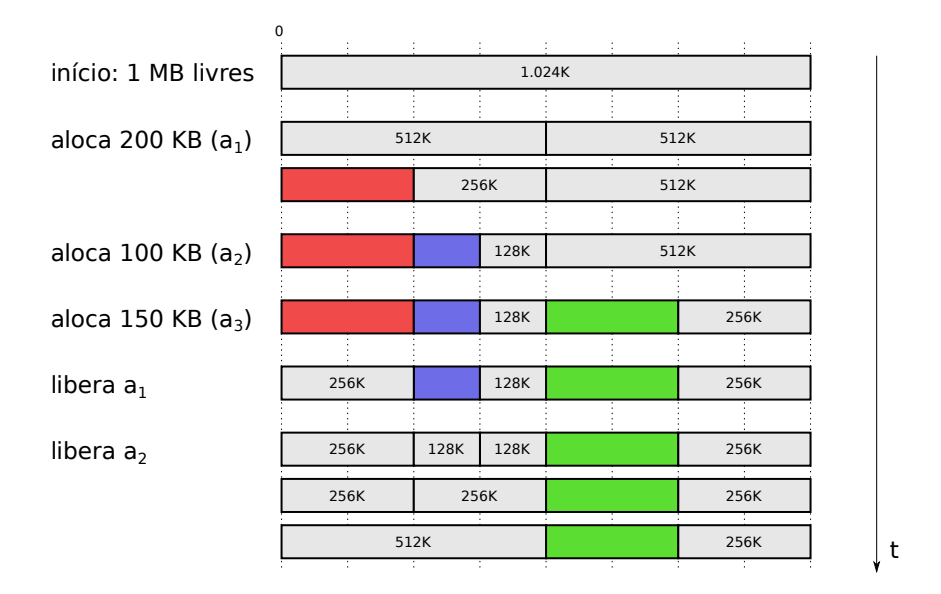

Figura 16.6: O alocador Buddy binário.

Além da estratégia binária apresentada aqui, existem variantes de alocador *Buddy* que usam outras formas de dividir blocos, como a estratégia Buddy com Fibonacci, na qual os tamanhos dos blocos seguem a sequência de Fibonacci<sup>2</sup> e a estratégia Buddy com pesos, na qual os blocos têm tamanhos 2 *<sup>n</sup>* mas são divididos em sub-blocos de tamanho distintos (por exemplo, um bloco de 64 KB seria dividido em dois blocos, de 48 KB e 16KB).

O alocador Buddy é usado em vários sistemas. Por exemplo, no núcleo Linux ele é usado para a alocação de memória física (*page frames*), entregando áreas de memória RAM para a criação de processos, para o alocador de objetos do núcleo e para outros subsistemas. O arquivo /proc/buddyinfo permite consultar informações das alocações existentes:

```
1 \mid # \text{ cat } / \text{proc/buddyinfo}\overline{2}3 Chunk size 4K 8K 16K 32K 64K 128K 256K 512K 1M 2M 4M
4 Node 0, zone DMA 1 0 1 2 3 2 0 0 1 1 3
5 Node 0, zone DMA32 12 8 9 7 6 10 6
  6 Node 0, zone Normal 237 15443 11954 3798 984 444 289 133 70 37 126
```
## **16.5 O alocador Slab**

O alocador Slab foi inicialmente proposto para o núcleo do sistema operacional SunOS 5.4 [Bonwick, 1994]. Ele é especializado na alocação de "objetos de núcleo", ou seja, as pequenas estruturas de dados que são usadas para representar descritores de processos, de arquivos abertos, *sockets* de rede, *pipes*, etc. Esses objetos de núcleo

<sup>&</sup>lt;sup>2</sup>Na sequência de Fibonacci, cada termo corresponde à soma dos dois termos anteriores: 0, 1, 1, 2, 3, 5, 8, 13, 21, etc. Em termos matemáticos,  $F_0 = 0$ ,  $F_1 = 1$ ,  $F_{n>1} = F_{n-1} + F_{n-2}$ .

são continuamente criados e destruídos durante a operação do sistema, são pequenos (dezenas ou centenas de bytes) e têm tamanhos relativamente padronizados.

Alocar e liberar memória para objetos de núcleo usando um alocador básico ou Buddy implicaria em um custo computacional elevado, além de desperdício de memória em fragmentação. Por isso é necessário um alocador especializado, capaz de fornecer memória para esses objetos rapidamente e com baixo custo. Outra questão importante é a inicialização dos objetos de núcleo: pode-se economizar custos de inicialização se os objetos liberados forem mantidos na memória e reutilizados, ao invés daquela área de memória ser liberada.

O alocador Slab usa uma estratégia baseada no *caching* de objetos. É definido um *cache* para cada tipo de objeto usado pelo núcleo: descritor de processo, de arquivo, de *socket,* etc<sup>3</sup>. Cada cache é então dividido em *slabs* (placas ou lajes) que contêm objetos daquele tipo, portanto todos com o mesmo tamanho. Um slab pode estar **cheio**, quando todos os seus objetos estão em uso, **vazio**, quando todos os seus objetos estão livres, ou **parcial**. A Figura 16.7 ilustra a estrutura dos caches de objetos.

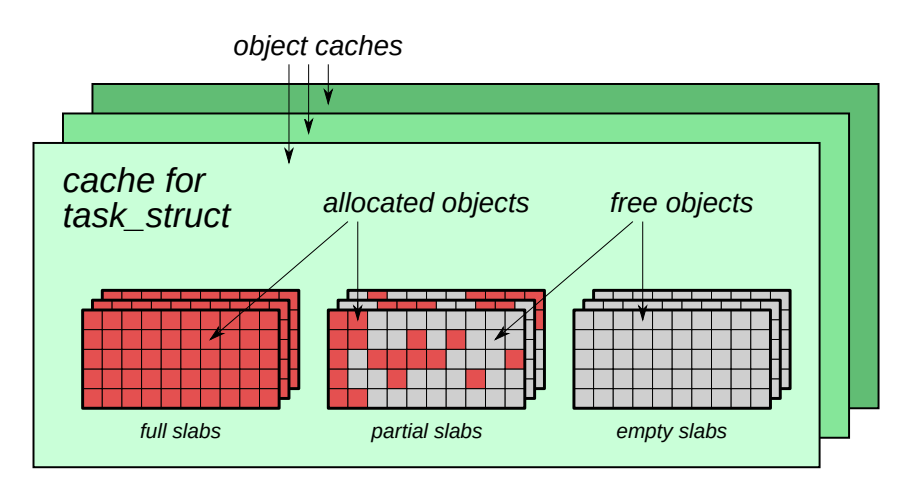

Figura 16.7: Estrutura de caches, slabs e objetos do alocador Slab.

A estratégia de alocação é a seguinte: quando um novo objeto de núcleo é requisitado, o alocador analisa o cache daquele tipo de objeto e entrega um objeto livre de um slab parcial; caso não hajam slabs parciais, entrega um objeto livre de um slab vazio (o que altera o status desse slab para parcial). Caso não existam slabs vazios, o alocador pede mais páginas de RAM ao alocador de memória física para criar um novo slab, inicializar seus objetos e marcá-los como livres. Quando um objeto é liberado, ele é marcado como livre; caso todos os objetos de um slab fiquem livres, este é marcado como vazio. Caso o sistema precise liberar memória para outros usos, o alocador pode descartar os slabs vazios, liberando suas áreas junto ao alocador de memória física.

O alocador Slab é usado para a gestão de objetos de núcleo em muitos sistemas operacionais, como Linux, Solaris, FreeBSD e Horizon (usado no console Nintendo Switch). No Linux, contadores de uso dos *slabs* em uso podem ser consultados no arquivo /proc/slabinfo:

<sup>3</sup>No núcleo Linux versão 5.4 há mais de 150 caches de objetos distintos.

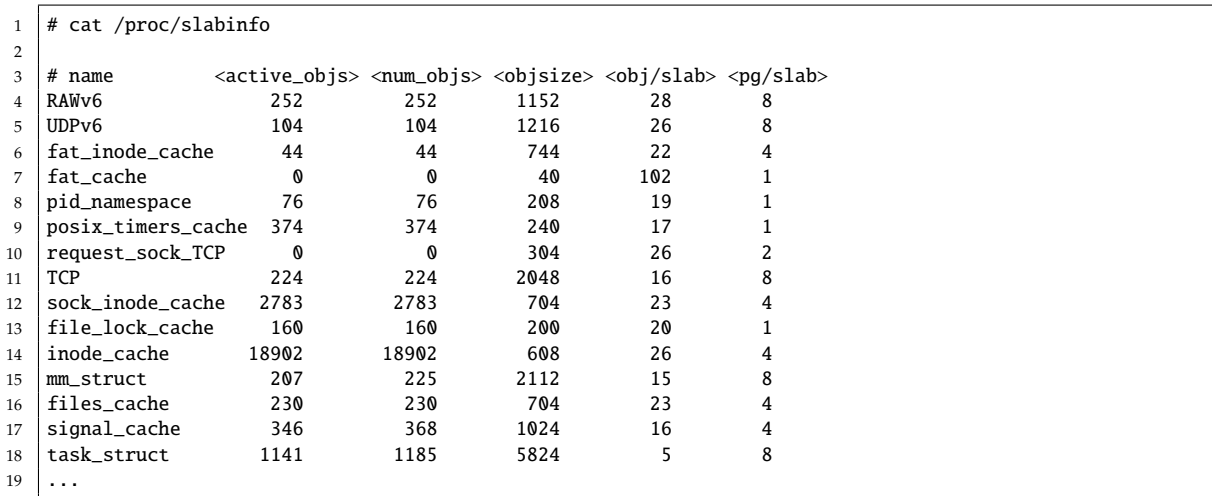

#### **16.6 Alocação no espaço de usuário**

Da mesma forma que o núcleo, aplicações no espaço de usuário podem ter necessidade de alocar memória durante a execução para armazenar estruturas de dados dinâmicas (conforme discutido na Seção 15.3). Ao ser criado, cada processo recebe uma área para alocação dinâmica de variáveis, chamada HEAP. O tamanho dessa seção pode ser ajustado através de chamadas de sistema que modifiquem o ponteiro *Program Break* (vide Seção 15.2).

A gerência da seção HEAP pode ser bastante complexa, caso a aplicação use variáveis dinâmicas para construir listas, pilhas, árvores ou outras estruturas de dados mais sofisticadas. Por isso, ela usualmente fica a cargo de bibliotecas de sistema, como a biblioteca C padrão (*LibC*), que oferecem funções básicas de alocação de memória como malloc e free. A biblioteca então fica encarregada de alocar/liberar blocos de memória na seção HEAP, gerenciar quais blocos estão livres ou ocupados, e solicitar ao núcleo do SO o aumento ou redução dessa seção, conforme necessário. Se necessário, a biblioteca pode também requisitar ao núcleo áreas de memória fora do HEAP para finalidades específicas.

Existem várias implementações de alocadores de uso geral para o espaço de usuário. As implementações mais simples seguem o esquema apresentado na seção 16.2, com estratégia *best-fit*. Implementações mais sofisticadas, como a *DLmalloc* (*Doug Lea's malloc*) e *PTmalloc* (*Pthreads malloc*), usadas nos sistemas GNU/Linux, usam diversas técnicas para evitar a fragmentação e agilizar a alocação de blocos de memória.

Além dos alocadores de uso geral, podem ser desenvolvidos alocadores customizados para aplicações específicas. Uma técnica muito usada em sistemas de tempo real, por exemplo, é o *memory pool* (reserva de memória). Nessa técnica, um conjunto de blocos de mesmo tamanho é pré-alocado, constituindo um *pool*. A aplicação pode então obter e liberar blocos de memória desse *pool* com rapidez, pois o alocador só precisa registrar quais blocos estão livres ou ocupados.

## **Exercícios**

- 1. Explique o que é *fragmentação externa*. Quais formas de alocação de memória estão livres desse problema?
- 2. Explique o que é *fragmentação interna*. Quais formas de alocação de memória estão livres desse problema?
- 3. Em que consistem as estratégias de alocação *first-fit*, *best-fit*, *worst-fit* e *next-fit*?
- 4. Considere um sistema com processos alocados de forma contígua na memória. Em um dado instante, a memória RAM possui os seguintes "buracos", em sequência e isolados entre si: 5K, 4K, 20K, 18K, 7K, 9K, 12K e 15K. Indique a situação final de cada buraco de memória após a seguinte sequência de alocações: 12*K* → 10*K* → 5*K* → 8*K* → 10*K*. Considere as estratégias de alocação *first-fit*, *best-fit*, *worst-fit* e *next-fit*.
- 5. Considere um banco de memória com os seguintes "buracos" não-contíguos:

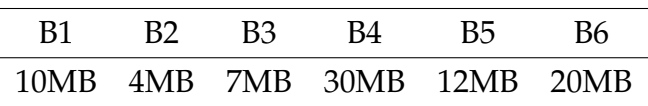

Nesse banco de memória devem ser alocadas áreas de 5MB, 10MB e 2MB, nesta ordem, usando os algoritmos de alocação *First-fit*, *Best-fit* ou *Worst-fit*. Indique a alternativa correta:

- (a) Se usarmos *Best-fit*, o tamanho final do buraco B4 será de 6 Mbytes.
- (b) Se usarmos *Worst-fit*, o tamanho final do buraco B4 será de 15 Mbytes.
- (c) Se usarmos *First-fit*, o tamanho final do buraco B4 será de 24 Mbytes.
- (d) Se usarmos *Best-fit*, o tamanho final do buraco B5 será de 7 Mbytes.
- (e) Se usarmos *Worst-fit*, o tamanho final do buraco B4 será de 9 Mbytes.
- 6. Considere um alocador de memória do tipo *Buddy* binário. Dada uma área contínua de memória RAM com 1 GByte (1.024 MBytes), apresente a evolução da situação da memória para a sequência de alocações e liberações de memória indicadas a seguir.
	- (a) Aloca  $A_1$  200 MB
	- (b) Aloca  $A_2$  100 MB
	- (c) Aloca  $A_3$  150 MB
	- (d) Libera  $A_2$
	- (e) Libera  $A_1$
	- (f) Aloca  $A_4$  100 MB
	- (g) Aloca  $A_5$  40 MB
	- (h) Aloca  $A_6$  300 MB

## **Atividades**

1. Construa um simulador de algoritmos básicos de alocação de memória. O simulador deve produzir aleatoriamente uma sequência de blocos de memória de tamanhos diferentes, simular sua alocação e gerar como saída o número de fragmentos livres de memória, os tamanhos do menor e do maior fragmentos e o tamanho médio dos fragmentos. Devem ser comparadas as estratégias de alocação *first-fit*, *next-fit*, *best-fit* e *worst-fit*.

## **Referências**

- J. Bonwick. The slab allocator: An object-caching kernel memory allocator. In *USENIX Summer Conference*, volume 16. Boston, MA, USA, 1994.
- M. S. Johnstone and P. R. Wilson. The memory fragmentation problem: solved? *ACM SIGPLAN Notices*, 34(3):26–36, 1999.
- P. R. Wilson, M. S. Johnstone, M. Neely, and D. Boles. Dynamic storage allocation: A survey and critical review. In *Memory Management*, pages 1–116. Springer, 1995.